## カポ4で再生する方法

この曲は水津正博編曲の「南部牛追唄」ですが、カポをつけた状態のリアル音声で 再生する方法は以下のとおりの手順

➀カポを始めたい場所を譜表テキスト作成 ⇒ カポ 4 と文字の変更をする ②譜表テキストのプロパティを選択する。

3譜表テキストのプロパティ内のカポの設定を選択 ⇒4とフレットと設定する。

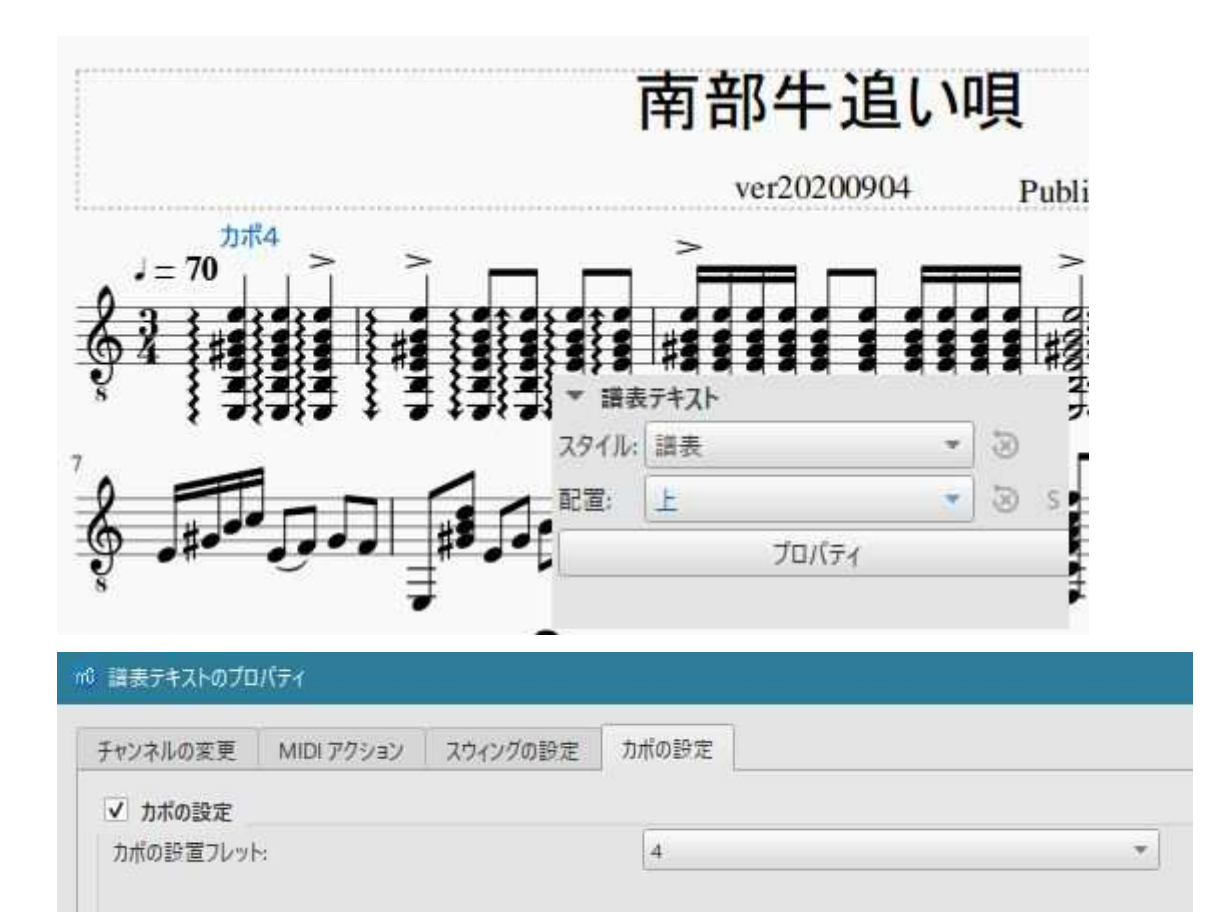